<span id="page-0-0"></span>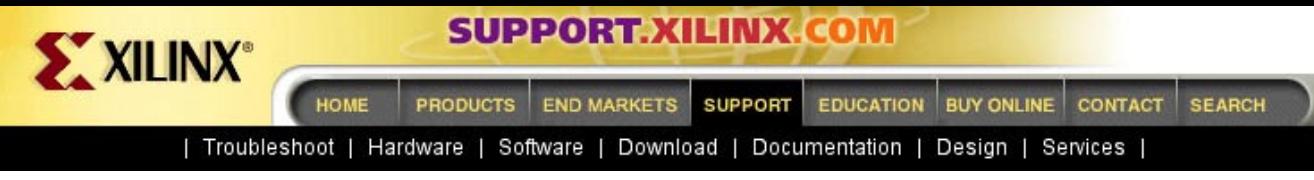

[Xilinx](http://www.xilinx.com) : [Support](http://support.xilinx.com) : [Documentation](http://support.xilinx.com/support/library.htm) : [Xilinx 4 Software Manuals](http://support.xilinx.com/support/sw_manuals/xilinx4/) : PDF Collection

## **Xilinx 4 Software Manuals - PDF Collection**

Click a manual title on the left to view a manual, or click a design step in the following figure to list the manuals associated with that step. To get started with the software, refer to the [Getting Started Manuals.](#page-1-0)

**Note** For information on Graphical User Interfaces (GUIs), please see the online Help provided with each GUI.

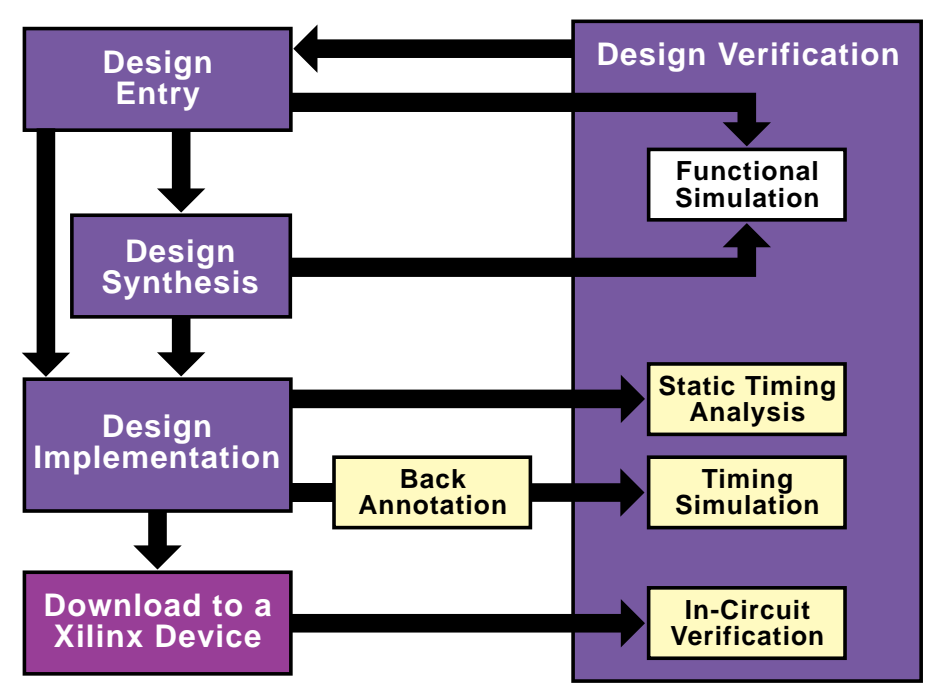

<span id="page-1-0"></span>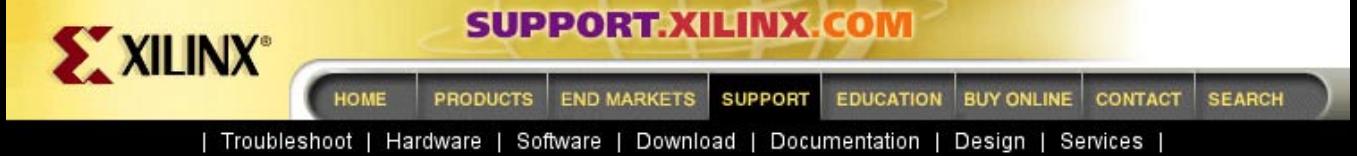

[Xilinx](http://www.xilinx.com) : [Support](http://support.xilinx.com) : [Documentation](http://support.xilinx.com/support/library.htm) : [Xilinx 4 Software Manuals](http://support.xilinx.com/support/sw_manuals/xilinx4/) : [PDF Collection](#page-0-0) : Getting Started Manuals

# **Getting Started Manuals**

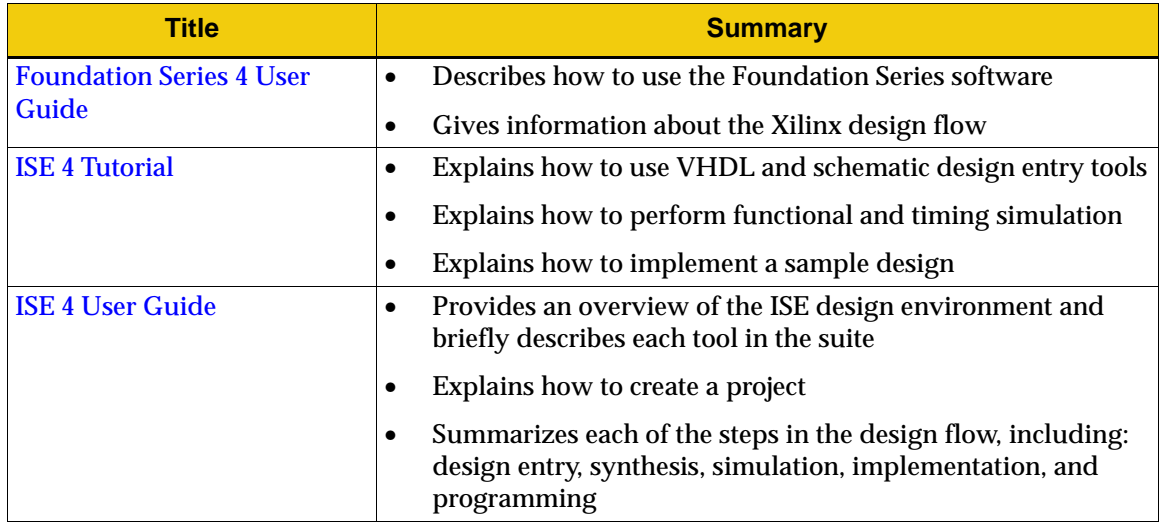

<span id="page-2-0"></span>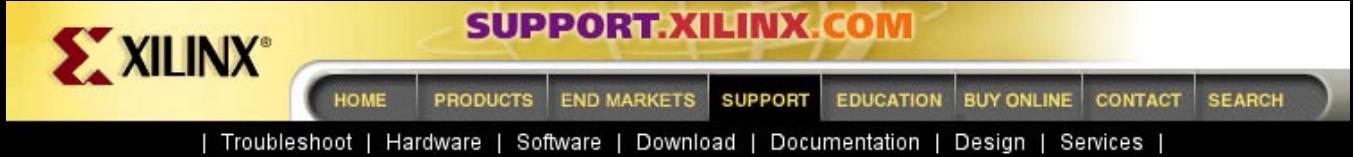

[Xilinx](http://www.xilinx.com) : [Support](http://support.xilinx.com) : [Documentation](http://support.xilinx.com/support/library.htm) : [Xilinx 4 Software Manuals](http://support.xilinx.com/support/sw_manuals/xilinx4/) : [PDF Collection](#page-0-0) : Design Entry Manuals

### **Design Entry Manuals**

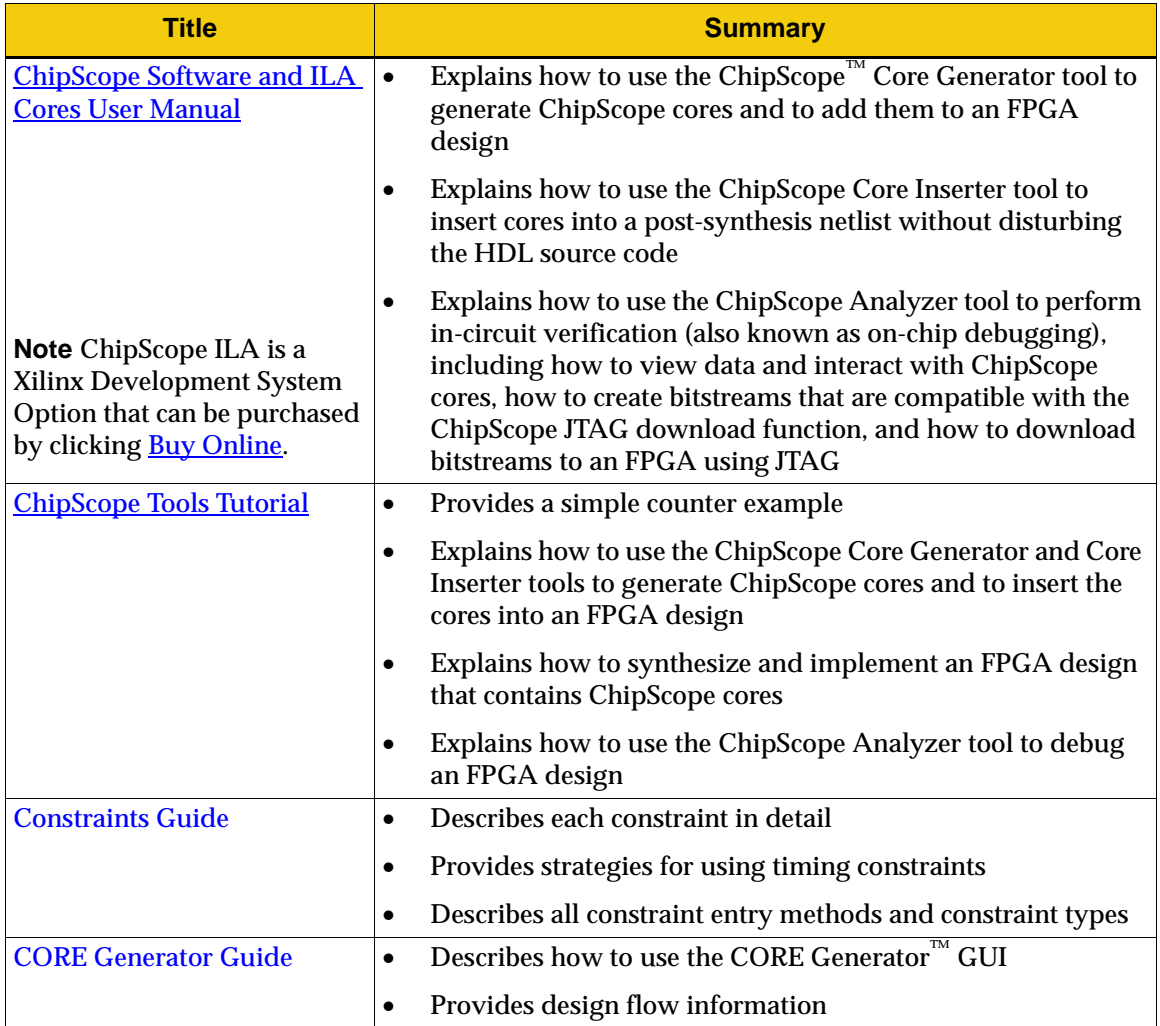

<span id="page-3-0"></span>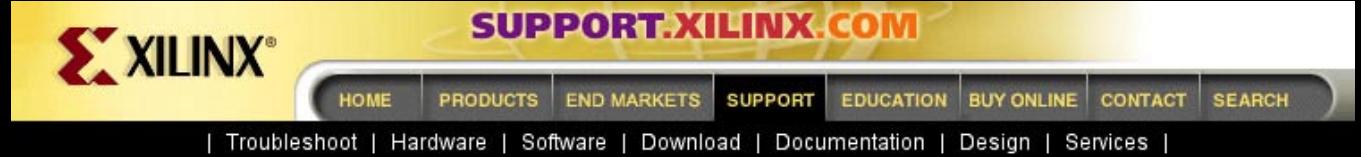

[Xilinx](http://www.xilinx.com) : [Support](http://support.xilinx.com) : [Documentation](http://support.xilinx.com/support/library.htm) : [Xilinx 4 Software Manuals](http://support.xilinx.com/support/sw_manuals/xilinx4/) : [PDF Collection](#page-0-0) : Design Entry Manuals

# **Design Entry Manuals (continued)**

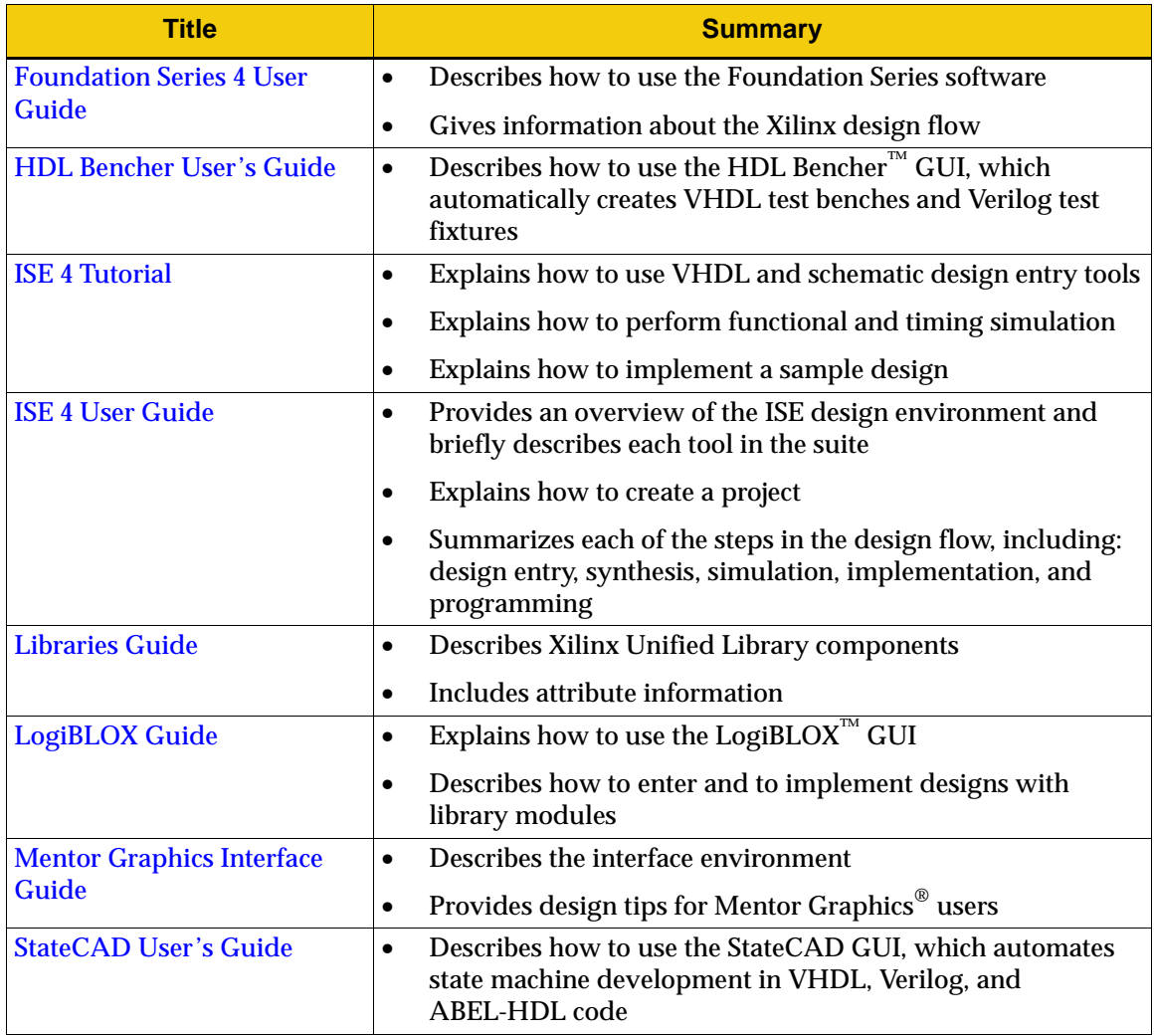

<span id="page-4-0"></span>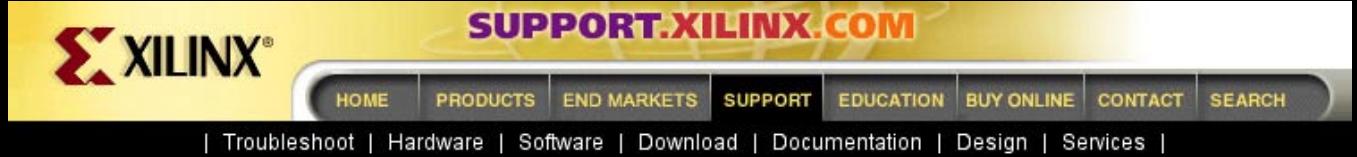

[Xilinx](http://www.xilinx.com) : [Support](http://support.xilinx.com) : [Documentation](http://support.xilinx.com/support/library.htm) : [Xilinx 4 Software Manuals](http://support.xilinx.com/support/sw_manuals/xilinx4/) : [PDF Collection](#page-0-0) : Design Entry Manuals

# **Design Entry Manuals (continued)**

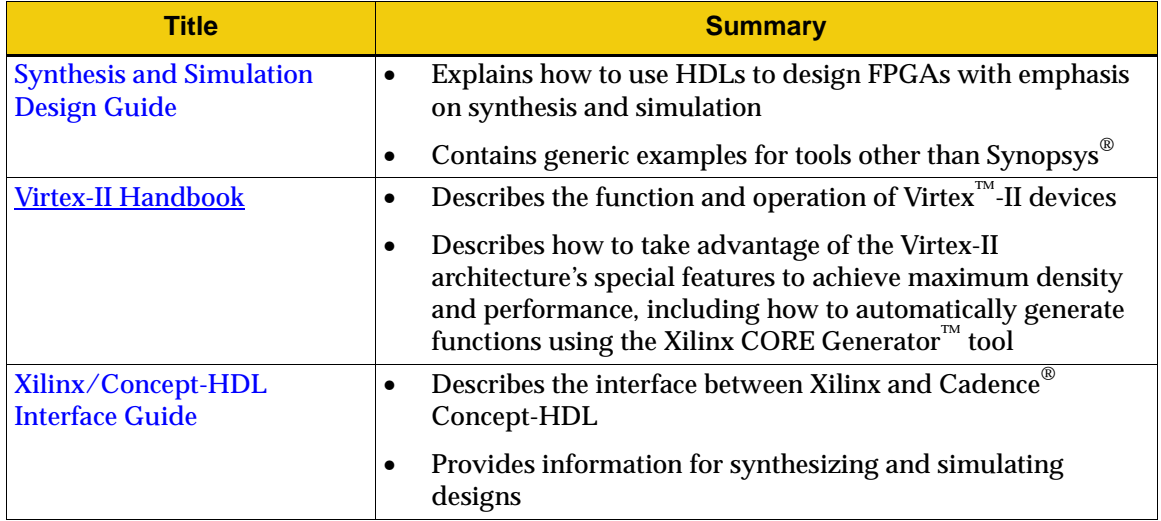

<span id="page-5-0"></span>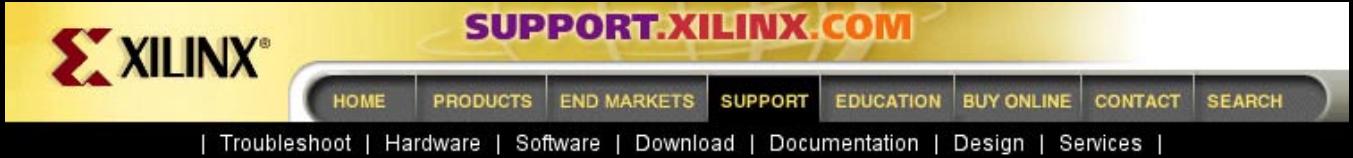

[Xilinx](http://www.xilinx.com) : [Support](http://support.xilinx.com) : [Documentation](http://support.xilinx.com/support/library.htm) : [Xilinx 4 Software Manuals](http://support.xilinx.com/support/sw_manuals/xilinx4/) : [PDF Collection](#page-0-0) : Design Synthesis Manuals

## **Design Synthesis Manuals**

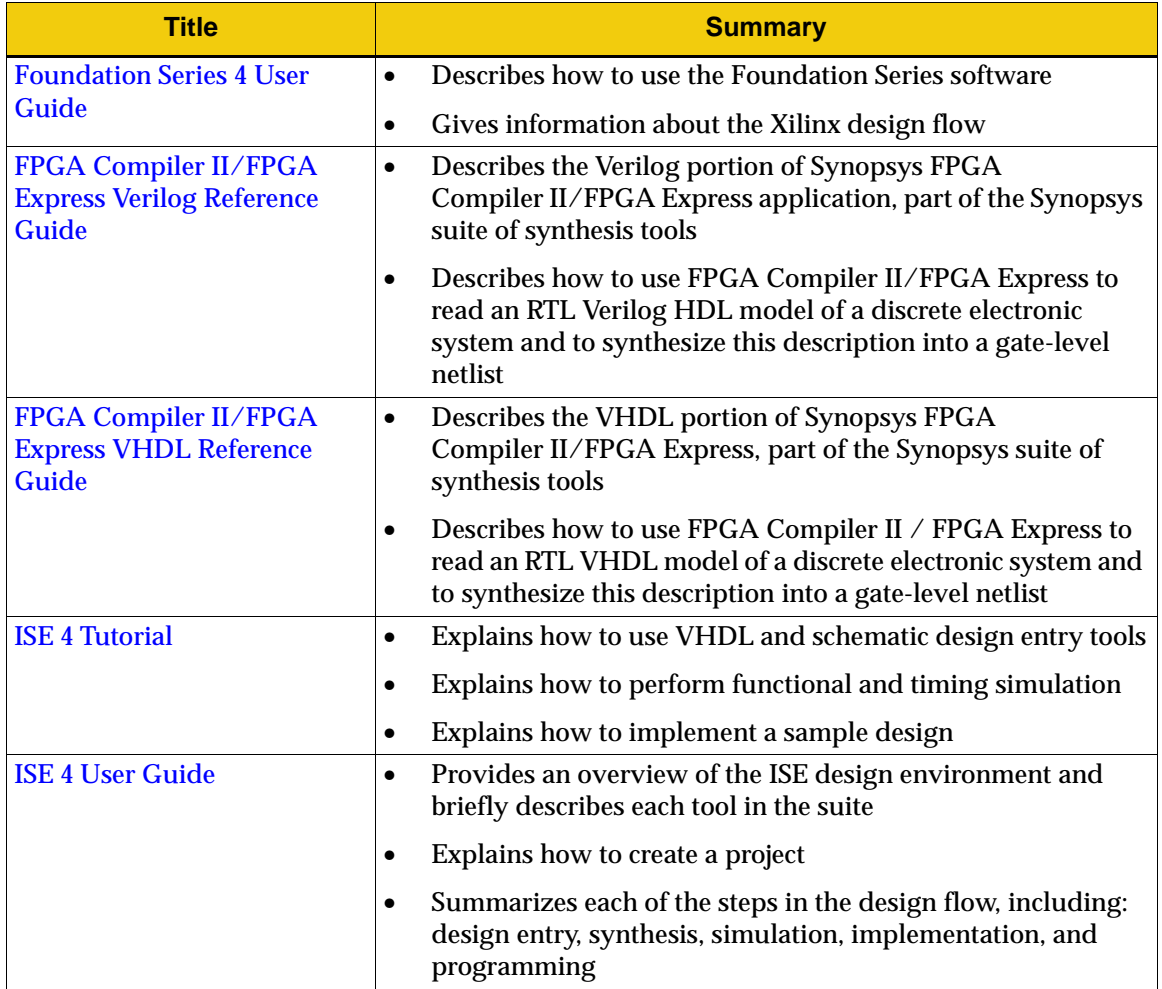

<span id="page-6-0"></span>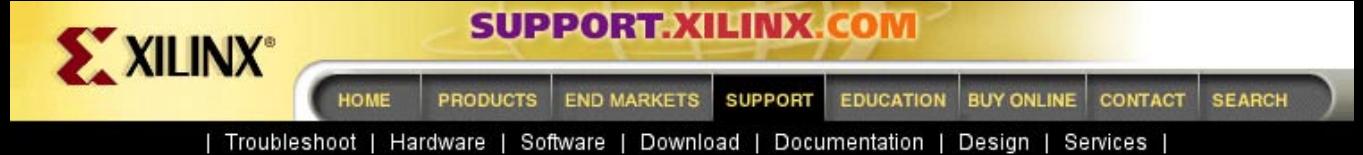

[Xilinx](http://www.xilinx.com) : [Support](http://support.xilinx.com) : [Documentation](http://support.xilinx.com/support/library.htm) : [Xilinx 4 Software Manuals](http://support.xilinx.com/support/sw_manuals/xilinx4/) : [PDF Collection](#page-0-0) : Design Synthesis Manuals

# **Design Synthesis Manuals (continued)**

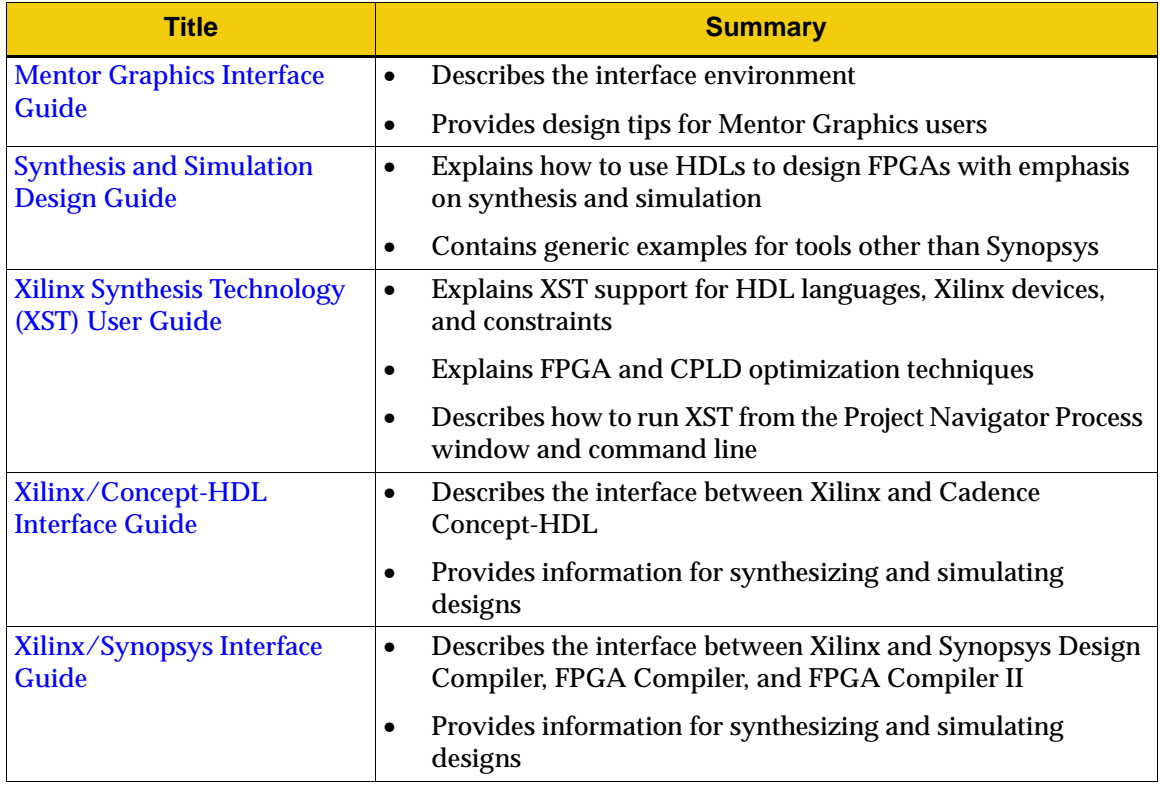

<span id="page-7-0"></span>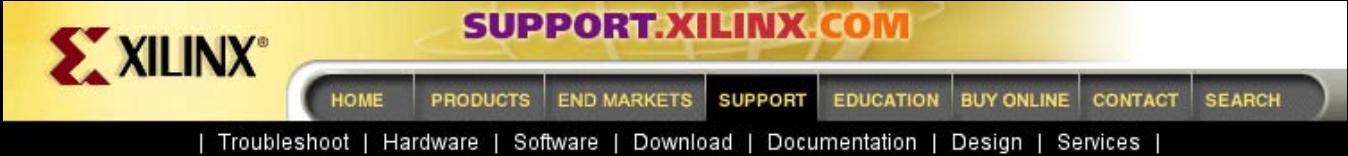

[Xilinx](http://www.xilinx.com) : [Support](http://support.xilinx.com) : [Documentation](http://support.xilinx.com/support/library.htm) : [Xilinx 4 Software Manuals](http://support.xilinx.com/support/sw_manuals/xilinx4/) : [PDF Collection](#page-0-0) : Design Implementation Manuals

#### **Design Implementation Manuals**

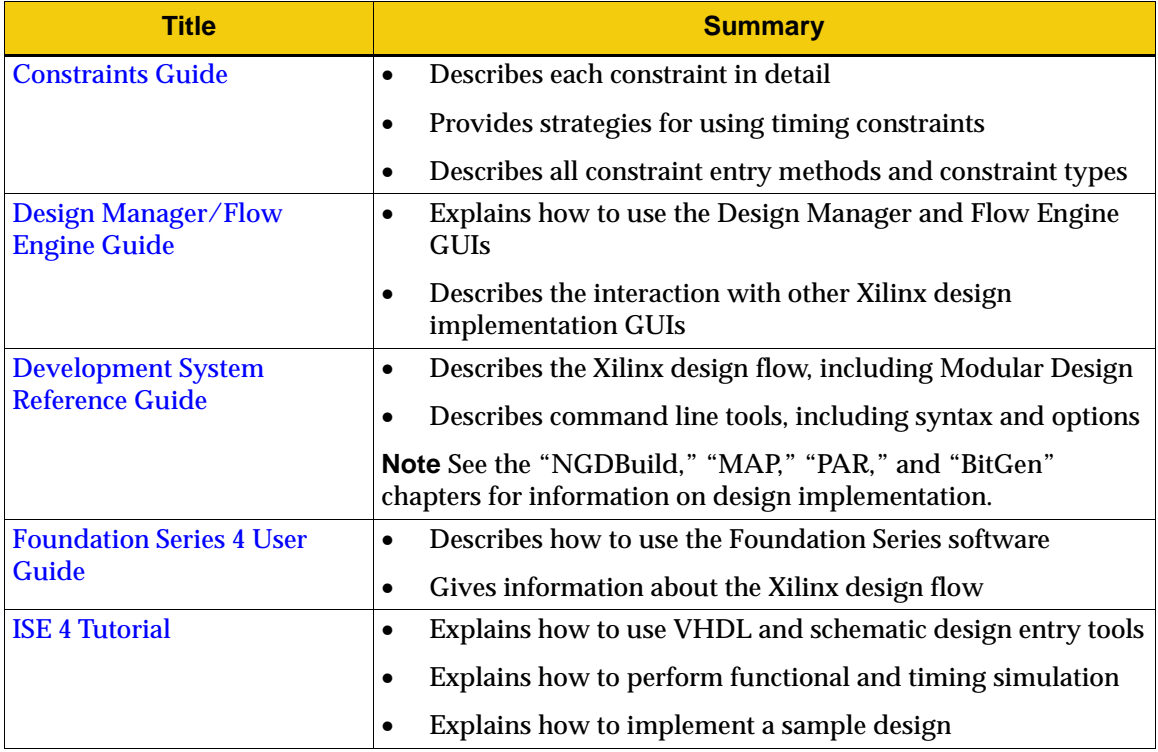

**Note** For information on using Graphical User Interfaces (GUIs), such as the Project Navigator, Floorplanner, FPGA Editor, Timing Analyzer, and Constraints Editor, see the online Help provided with each tool.

<span id="page-8-0"></span>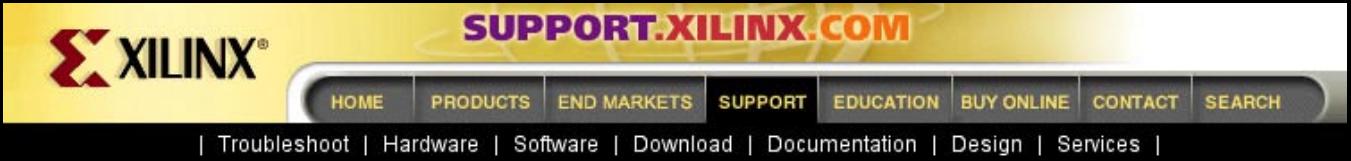

[Xilinx](http://www.xilinx.com) : [Support](http://support.xilinx.com) : [Documentation](http://support.xilinx.com/support/library.htm) : [Xilinx 4 Software Manuals](http://support.xilinx.com/support/sw_manuals/xilinx4/) : [PDF Collection](#page-0-0) : Design Implementation Manuals

## **Design Implementation Manuals (continued)**

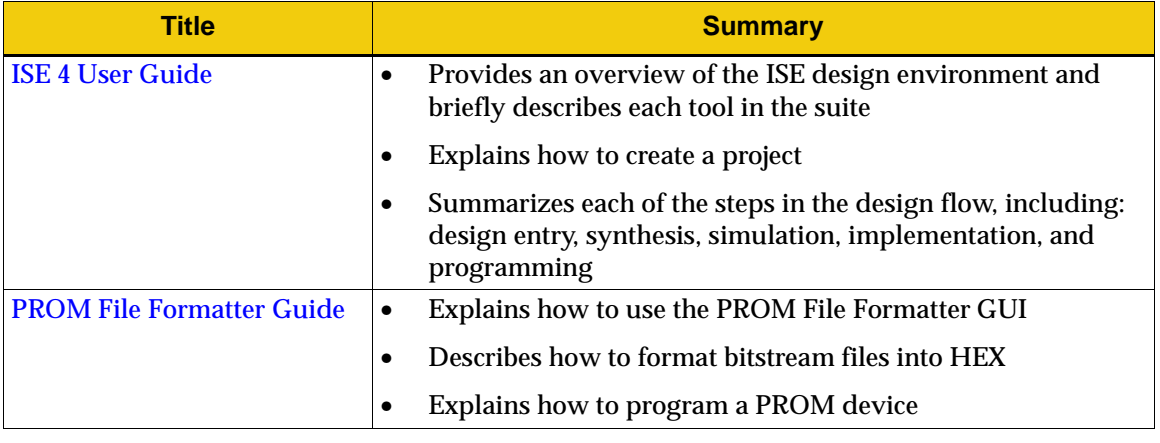

**Note** For information on using Graphical User Interfaces (GUIs), such as the Project Navigator, Floorplanner, FPGA Editor, Timing Analyzer, and Constraints Editor, see the online Help provided with each tool.

<span id="page-9-0"></span>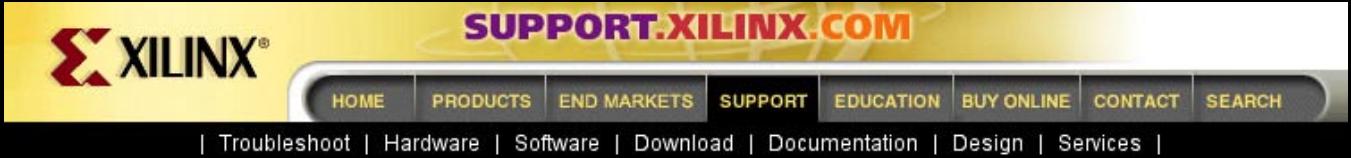

[Xilinx](http://www.xilinx.com) : [Support](http://support.xilinx.com) : [Documentation](http://support.xilinx.com/support/library.htm) : [Xilinx 4 Software Manuals](http://support.xilinx.com/support/sw_manuals/xilinx4/) : [PDF Collection](#page-0-0) : Functional Simulation Manuals

#### **Functional Simulation Manuals**

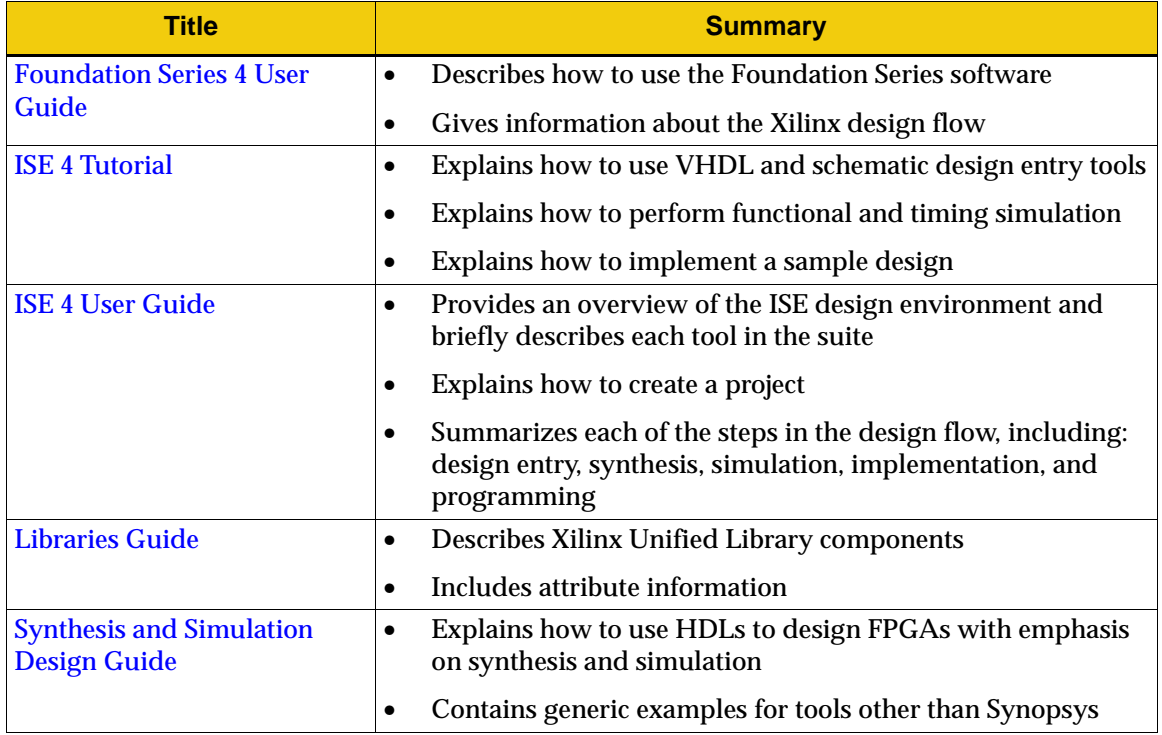

<span id="page-10-0"></span>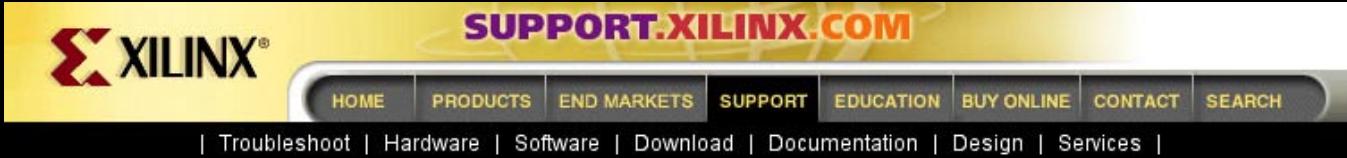

[Xilinx](http://www.xilinx.com) : [Support](http://support.xilinx.com) : [Documentation](http://support.xilinx.com/support/library.htm) : [Xilinx 4 Software Manuals](http://support.xilinx.com/support/sw_manuals/xilinx4/) : [PDF Collection](#page-0-0) : Timing Simulation Manuals

## **Timing Simulation Manuals**

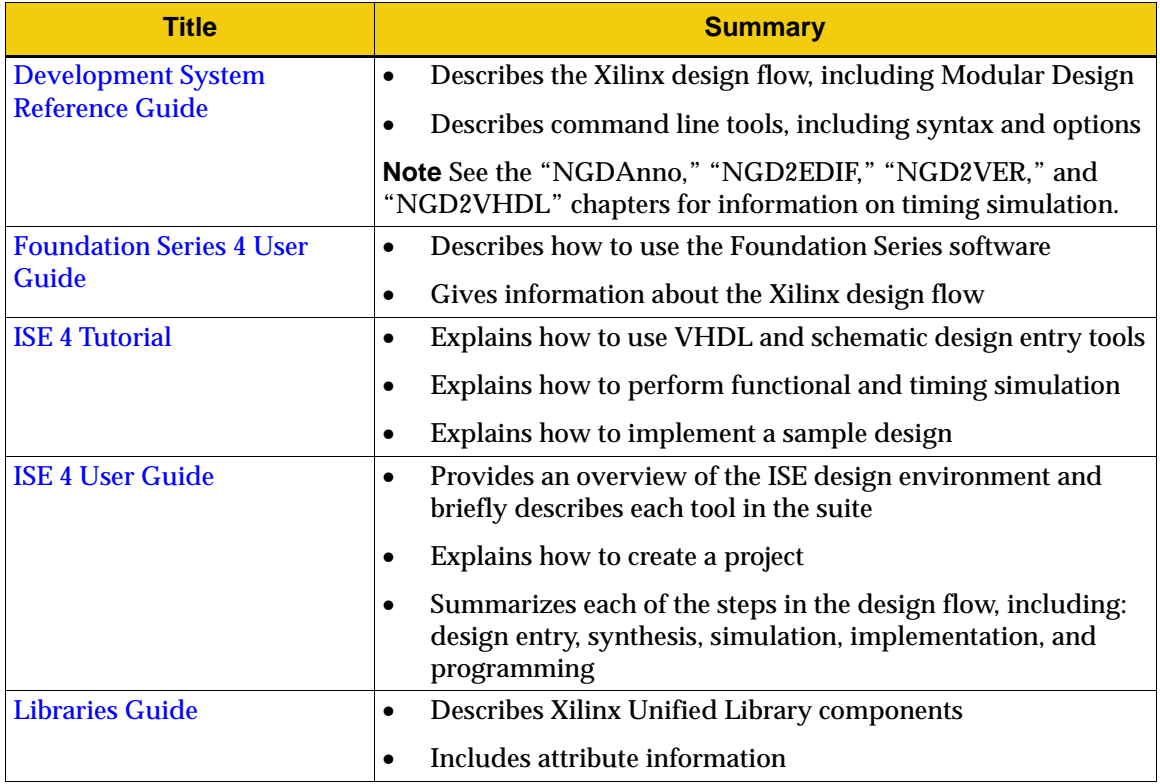

<span id="page-11-0"></span>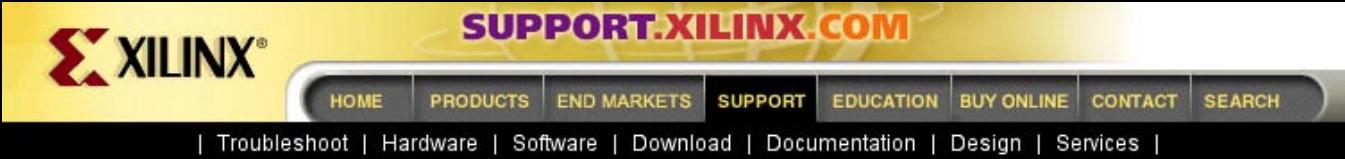

[Xilinx](http://www.xilinx.com) : [Support](http://support.xilinx.com) : [Documentation](http://support.xilinx.com/support/library.htm) : [Xilinx 4 Software Manuals](http://support.xilinx.com/support/sw_manuals/xilinx4/) : [PDF Collection](#page-0-0) : Static Timing Analysis Manuals

### **Static Timing Analysis Manuals**

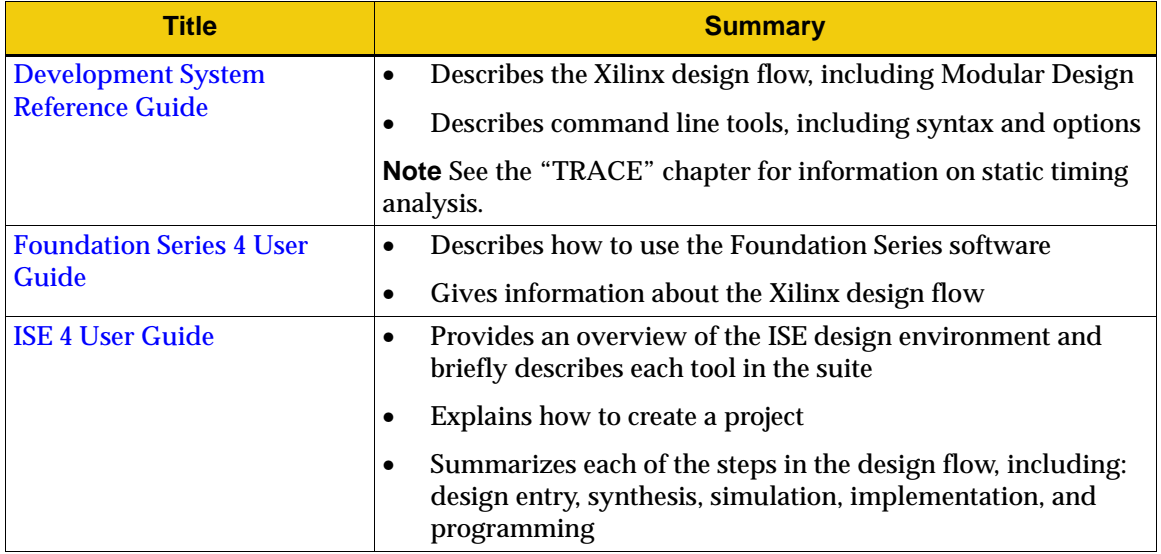

**Note** Also see the online Help provided with the Timing Analyzer GUI.

<span id="page-12-0"></span>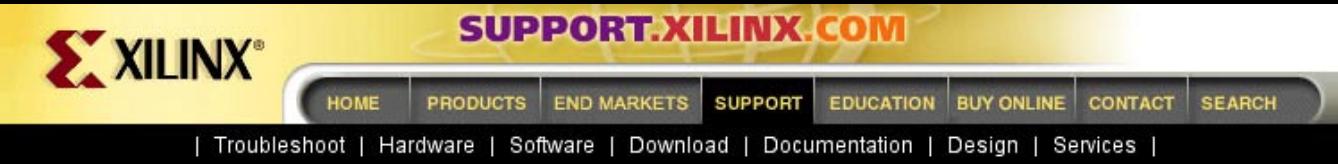

[Xilinx](http://www.xilinx.com) : [Support](http://support.xilinx.com) : [Documentation](http://support.xilinx.com/support/library.htm) : [Xilinx 4 Software Manuals](http://support.xilinx.com/support/sw_manuals/xilinx4/) : [PDF Collection](#page-0-0) : In-Circuit Verification Manuals

### **In-Circuit Verification Manuals**

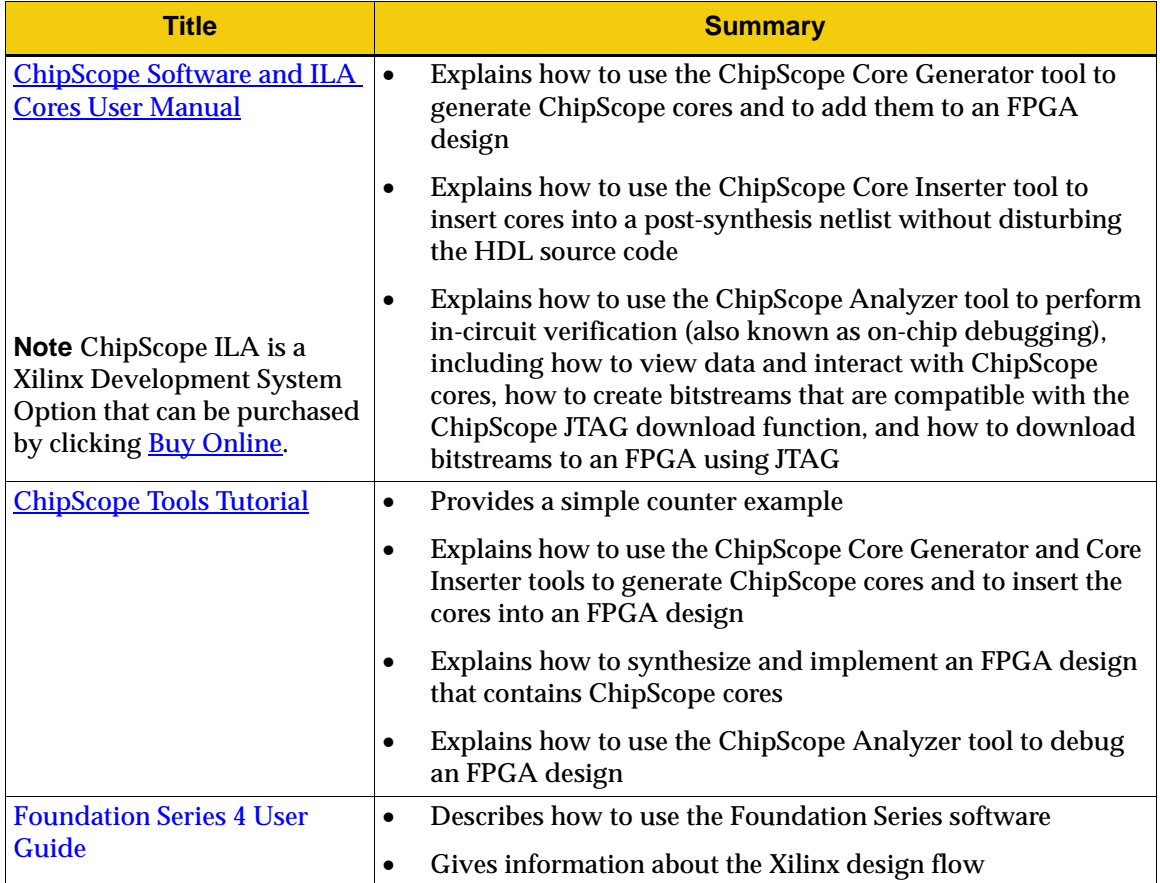

<span id="page-13-0"></span>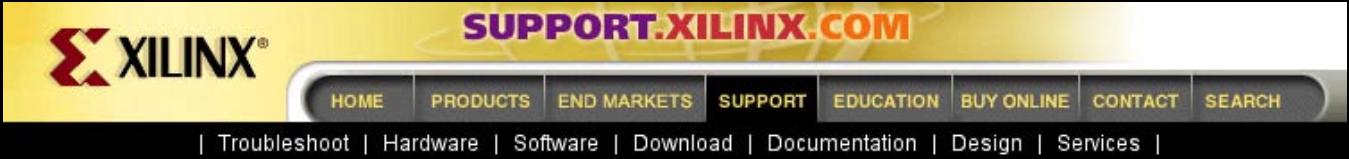

[Xilinx](http://www.xilinx.com) : [Support](http://support.xilinx.com) : [Documentation](http://support.xilinx.com/support/library.htm) : [Xilinx 4 Software Manuals](http://support.xilinx.com/support/sw_manuals/xilinx4/) : [PDF Collection](#page-0-0) : Back Annotation Manuals

## **Back Annotation Manuals**

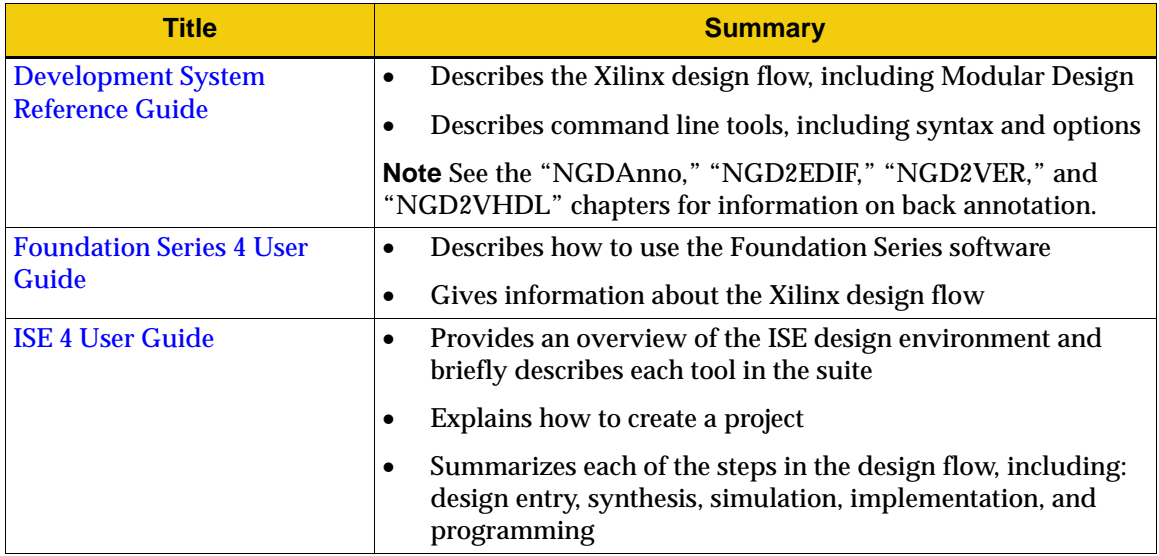

<span id="page-14-0"></span>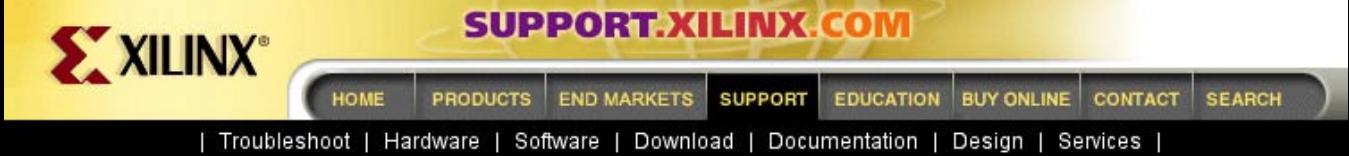

[Xilinx](http://www.xilinx.com) : [Support](http://support.xilinx.com) : [Documentation](http://support.xilinx.com/support/library.htm) : [Xilinx 4 Software Manuals](http://support.xilinx.com/support/sw_manuals/xilinx4/) : [PDF Collection](#page-0-0) : Download Manuals

#### **Download Manuals**

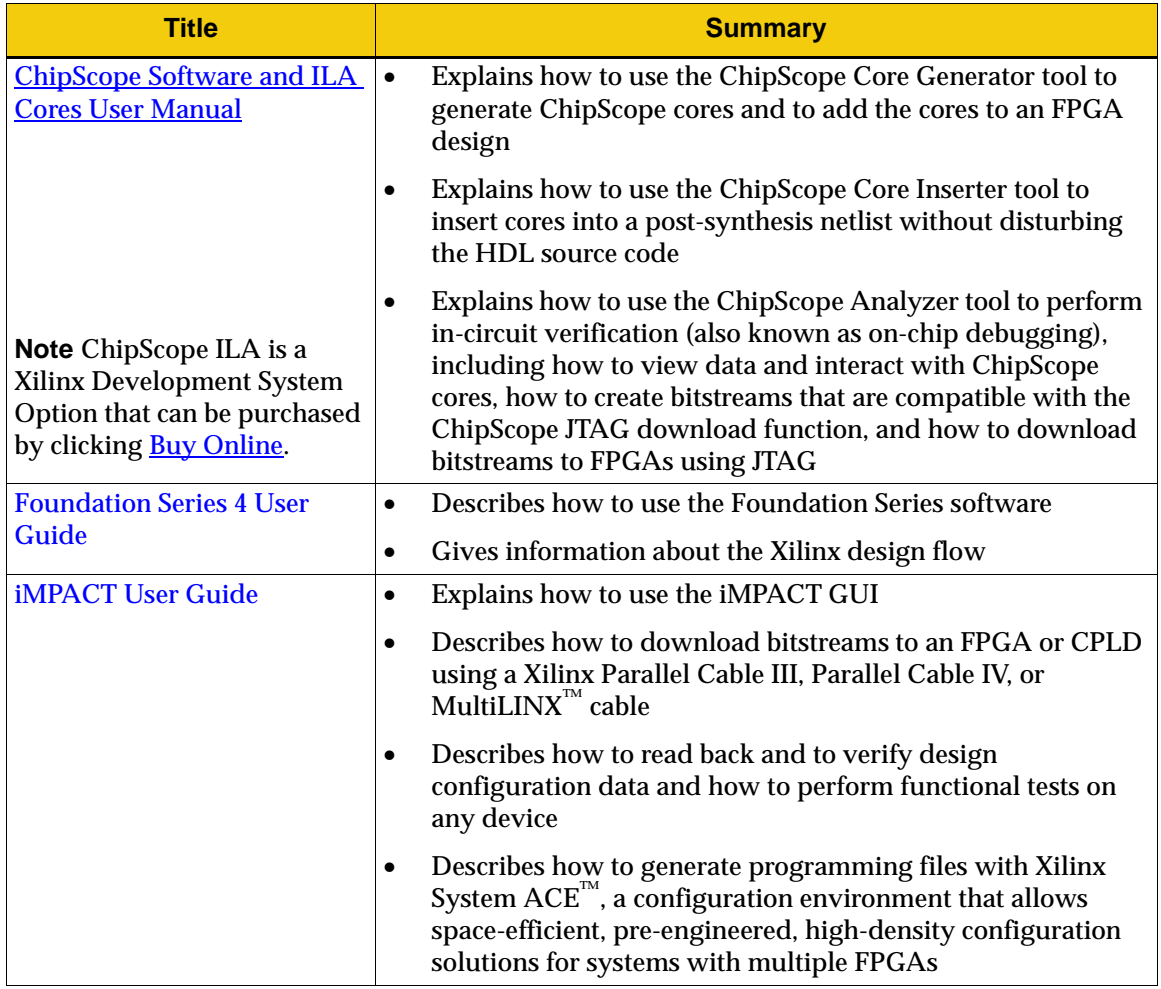

<span id="page-15-0"></span>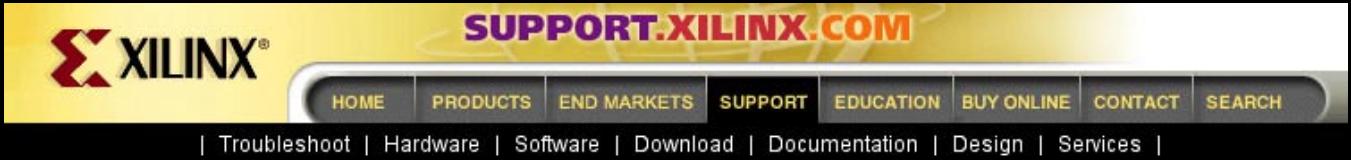

[Xilinx](http://www.xilinx.com) : [Support](http://support.xilinx.com) : [Documentation](http://support.xilinx.com/support/library.htm) : [Xilinx 4 Software Manuals](http://support.xilinx.com/support/sw_manuals/xilinx4/) : [PDF Collection](#page-0-0) : Download Manuals

# **Download Manuals (continued)**

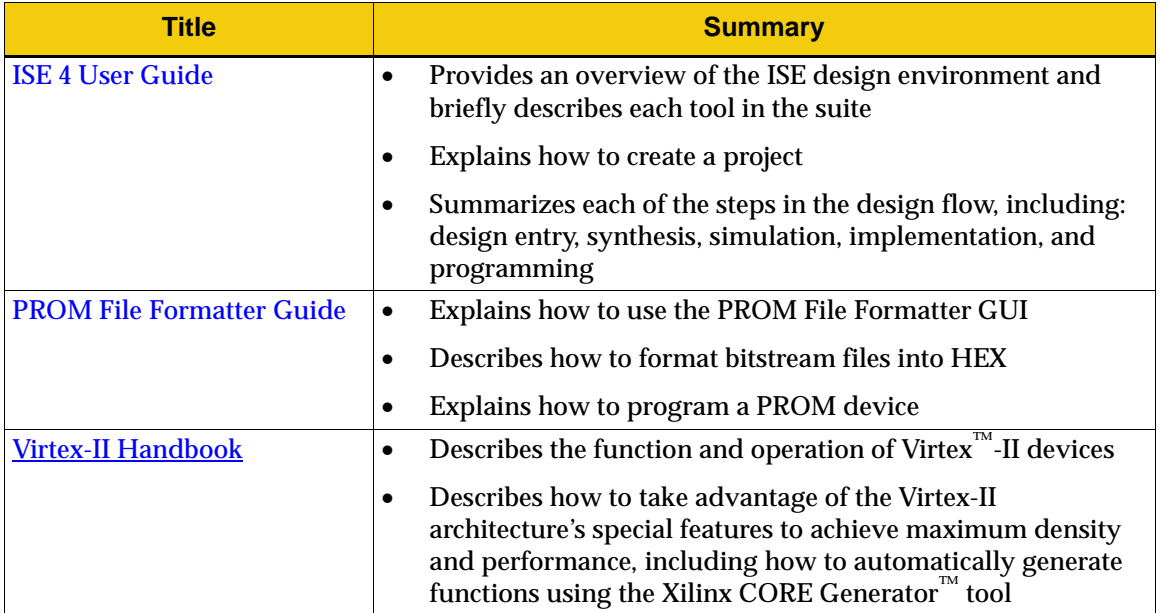

**Note** For device information, see the [Product Data Sheets.](http://www.support.xilinx.com/partinfo/databook.htm)